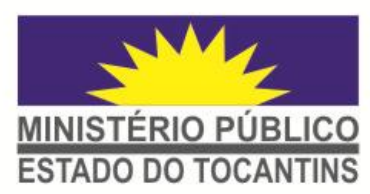

ANALISTA MINISTERIAL ESPECIALIZADO

**UFT** 

COPESE

ocanti

niversidade Federa

# **ANALISE DE SISTEMAS**

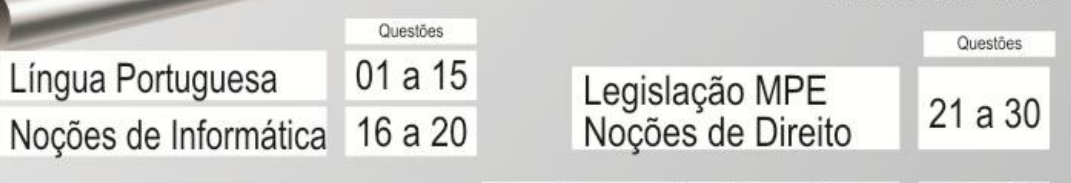

Conhecimentos Específicos 31 a 60

## SÓ ABRA QUANDO AUTORIZADO

## ANTES DE COMEÇAR A FAZER AS PROVAS:

>Verifique se este caderno contém quatro provas, com um total de 60 (sessenta) questões sequencialmente enumeradas de 1 a 60.

> Caso haja algum problema solicite ao aplicador a substituição deste caderno.

## AO RECEBER A FOLHA DE RESPOSTAS:

> Confira seu nome e número de inscrição. > Assine à TINTA no espaço indicado.

## AO TRANSFERIR AS RESPOSTAS PARA A **FOLHA DE RESPOSTAS DEFINITIVA:**

>Use somente caneta azul ou preta e aplique tracos firmes dentro da área reservada à letra correspondente a cada resposta, conforme modelo:

 $(0)$  (A) (B) (C) (D)

≻Sua resposta NÃO será computada se houver marcação de mais de uma alternativa.

>A folha de respostas não deve ser dobrada, amassada ou rasurada.

**ATENCÃO:** Após a prova você só poderá levar consigo o Gabarito Rascunho.

AO TERMINAR AS PROVAS você deve chamar a atenção do aplicador levantando o braco. Ele irá até você para recolher sua FOLHA DE RESPOSTAS e este CADERNO DE PROVAS.

PROVAS DE CONHECIMENTO

Dia 27/05/2012 - Tarde

Recolha seus objetos, deixe a sala, e em seguida o prédio. A partir do momento em que sair da sala e até sair do prédio, continuam válidas as proibições sobre o uso de aparelhos eletrônicos e celulares, bem como não lhe é mais permitido o uso dos sanitários.

Terá suas provas anuladas e será automaticamente eliminado do processo seletivo o candidato que, durante a sua realização for surpreendido portando (mesmo que desligado) aparelhos eletrônicos, tais como bip, telefone celular, relógio de qualquer espécie, walkman, agenda eletrônica, notebook, palmtop, receptor, pen drive, gravador, máquina de calcular, máquina fotográfica, controle de alarme de carro e/ou moto, controle de portão eletrônico, etc., bem como quaisquer acessórios de chapelaria, tais como chapéu. boné, gorro etc., e ainda lápis, lapiseira/grafite, borracha, caneta em material não-transparente, óculos de sol (exceto com comprovação de prescrição médica), carteira de dinheiro e armas.

Duração total destas provas, incluindo o preenchimento da FOLHA DE **RESPOSTAS QUATRO HORAS** 

Nome:

 $R.G.$ 

#### **PROVA DE LÍNGUA PORTUGUESA**

Observe a imagem da escultura de Rodin, "O Pensador", e responda à questão **01**.

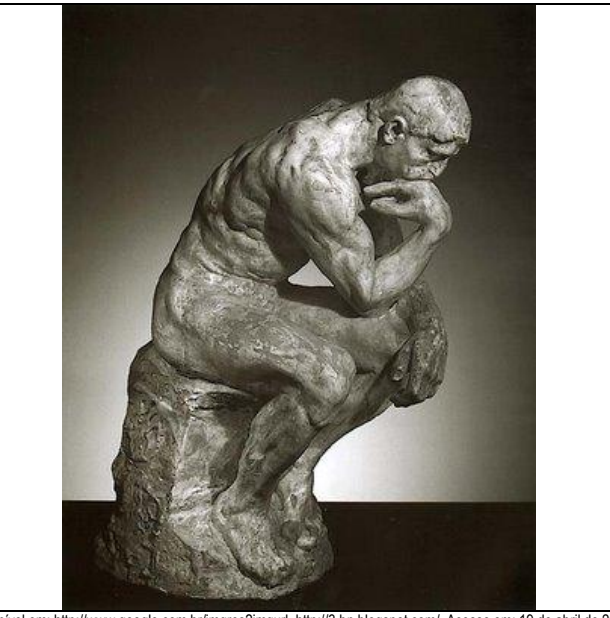

Disponível em[: http://www.google.com.br/imgres?imgurl=http://3.bp.blogspot.com/. A](http://www.google.com.br/imgres?imgurl=http://3.bp.blogspot.com/)cesso em: 19 de abril de 2012. (texto adaptado)

**QUESTÃO 01**

Leia os enunciados a seguir e assinale a alternativa INCORRETA:

- (A) "O Pensador" pode representar aquele que tem ideias e pensamentos.
- (B) "O Pensador" pode retratar o ato de pensar como uma especificidade que define o ser humano.
- (C) "O Pensador" pode representar uma qualificação argumentativa do pensar do homem.
- (D) "O Pensador" pode remeter a reflexões profundas sobre determinadas situações humanas.
- (E) "O Pensador" pode imprimir uma mensagem de caráter abstrato e narrativo.

#### **QUESTÃO 02**

Leia os enunciados a seguir e assinale a alternativa CORRETA.

- I. **Cada criança da escola** ganhou um brinde surpresa.
- II. **Qualquer homem** exerce uma atividade digna de respeito.

As expressões em negrito referem-se, respectivamente, às noções de:

- (A) totalidade; indefinição.
- (B) totalidade; generalização.
- (C) indefinição; generalização.
- (D) indefinição; totalidade.
- (E) generalização; indefinição.

#### **QUESTÃO 03**

Leia os enunciados a seguir para responder à questão **03.**

- I. Se você gosta de comida mexicana, anote esse nome**:** Lasca do Zé e da Maria.
- II. Abajur de porcelana e bronze**:** uma peça glamourosa e tropical.
- III. "Brigadeiro puxa-puxa, feito raspa de panela**,** enroladinho feito bala**...**"
- IV. **Ela** enfeitiçou os nobres espanhóis em 1878 e agora desembarca no Brasil para agitar nosso verão. Madame Cloá, o champanhe da vinícula familiar Martan, **à** venda na Joyce & Cia, nas versões rose e brut.

#### Assinale a alternativa CORRETA:

- (A) Os dois pontos utilizados nos itens I e II marcam enumeração.
- (B) É permitido o uso da vírgula entre sujeito e verbo, logo no início do item IV.
- (C) O pronome 'Ela', no item IV refere-se à Joyce & Cia, versões rose e brut.
- (D) As reticências utilizadas no item III sugerem a continuidade e movimento de uma ideia.

(E) O uso da crase no item IV é facultativo, pois pode ser suprimido sem alterar o sentido do enunciado.

#### Leia o texto a seguir e responda às questões **04**, **05** e **06**.

#### **O piadista do Vaticano**

#### **Poggio Bracciolini redescobriu em documentos antigos a arte de contar piadas e virou o comediante da Renascença**

Álvaro Oppermann

Um italiano chega a um mosteiro alemão e pergunta: "Vocês têm livro de humor grego?" Parece anedota, mas situações como essa eram comuns para Gian Francesco Poggio Bracciolini (1380-1459). Secretário de 8 papas, o funcionário graduado do Vaticano aproveitava as viagens de trabalho para praticar seu hobby: vasculhar bibliotecas. Entre pilhas de manuscritos em decomposição, Poggio localizou e copiou valiosas obras de gregos e romanos perdidas havia séculos. Mas seu grande achado foi uma coleção de piadas.

No século 15, **elas** eram mesmo item de colecionador. Abundantes e populares até o fim da Antiguidade - o autor romano Suetônio menciona 150 coletâneas à disposição de seus contemporâneos -, foram sendo banidas e esquecidas, vítimas da moral do cristianismo medieval.

**Daí** a alegria de Poggio quando encontrou, em um mosteiro no sul da Alemanha, o lendário *Philogelos* ("Amante do Riso"), uma antologia de humor grego do século 4. Seus contos de escatologia, adultério e burrice, **que** hoje eliminariam humoristas do Show do Tom, eram flashbacks hilariantes para a sombria Europa medieval. "Com a divulgação do *Philogelos*, a piada nasceu de novo, e Poggio foi o seu parteiro", escreveu seu biógrafo, William Sheperd, ele mesmo um precursor do humor involuntário.

Em 1451, aos 70 anos, Poggio finalmente publicou sua própria obra humorística. O *Liber Facetiarum* ("Livro da **Jocosidade**"), ou apenas *Facetiae*, era uma coleção em latim de 273 anedotas, a primeira desde o Império Romano. Piadas hoje meio **chochas** ("Como eu quero que o barbeiro corte meu cabelo? Em silêncio!" ou "A esposa convidou o marido para jantar ou fazer amor... e não tinha comida em casa!") tornaram seu autor a sensação nas cortes italianas.  $\lceil$ ...]

O piadista do Vaticano morreu em Florença e virou estátua de Donatello. A imagem de Poggio ficou na frente do famoso Duomo até 1569, quando foi parar no topo da fachada da catedral, "**reciclada**" como um dos 12 apóstolos. Poggio, **crítico dos pecados da Igreja**, certamente acharia graça na canonização.

Revista SuperInteressante. Edição 263. Março de 2009. Disponível em:<http://super.abril.com.br/cultura/piadista-<br>[vaticano-616655.shtml>](http://super.abril.com.br/cultura/piadista-vaticano-616655.shtml). Acesso em: 19 de abril de 2012. (texto adaptado)

#### **QUESTÃO 04**

A partir da leitura e interpretação do texto, assinale a alternativa CORRETA:

- (A) Gian Francesco Poggio Bracciolini, secretário de 8 papas, tinha como atribuição, no trabalho, localizar obras raras em bibliotecas e traduzi-las.
- (B) Suetônio, autor romano do século 15, foi mencionado em 150 coletâneas de piadas, que foram banidas e esquecidas por causa da moral do cristianismo medieval.
- (C) *Philogelos*, obra antológica de humor grego do século 4, descreve objetivamente a vida, os costumes e a cultura da época da Europa Medieval.
- (D) William Sheperd, biógrafo e precursor do humor involuntário, defendeu a publicação da obra humorística *Philogelos*.
- (E) *Liber Facetiarum*, obra humorística de Poggio Bracciolini, lançada em meados do século 15, era uma coleção de anedotas em latim.

#### **QUESTÃO 05**

Assinale a alternativa CORRETA:

- (A) A palavra 'reciclada', 5° parágrafo, empregada entre aspas, apresenta mais de um sentido denotativo. A acepção, neste caso, refere-se à canonização, título dado pela Igreja Católica em Roma.
- (B) As palavras 'Jocosidade' e 'chochas', 4° parágrafo, podem ser substituídas, respectivamente, sem sofrer alteração de sentido por 'chistoso' e 'fatídicas'.
- (C) As conjunções 'Daí' e 'que', 3° parágrafo, assinalam, respectivamente, relações de explicação e causa/consequência.
- A expressão 'crítico dos pecados da Igreja', 5° parágrafo, é considerada um aposto.
- (E) O pronome 'elas', 2° parágrafo, refere-se a valiosas obras de gregos e romanos.

#### **QUESTÃO 06**

#### Leia as assertivas a seguir:

- I. Em: '"Com a divulgação do *Philogelos*, a piada nasceu de novo, e Poggio foi o seu parteiro", escreveu **seu** biógrafo, William Sheperd [...]", o pronome 'seu', em negrito, estabelece uma relação de posse.
- II. Na variedade culta, a regência do verbo **chegar**, 1° parágrafo, implica o uso da preposição **a**. No entanto, na variedade coloquial, também ocorre o uso da proposição **em**. Neste caso, pode ser admitido: 'Um italiano chega num mosteiro'.
- III. Em 'A imagem de Poggio ficou na frente do famoso Duomo até 1569, **quando** foi parar no topo da fachada da catedral, [...]', a conjunção 'quando' estabelece uma relação de temporalidade.

#### Assinale a alternativa CORRETA:

- (A) Apenas I está correta.
- (B) Apenas II está correta.
- (C) Apenas I e II estão corretas.
- (D) Apenas II e III estão corretas.
- (E) I, II e III estão corretas.

#### Leia o texto para responder às questões **07** e **08**.

#### **Conjugador verbal**

Com todas as facilidades de pesquisa e de consulta oferecidas pela internet, faltava um banco de dados que reunisse, on-line, as conjugações verbais mais frequentes do idioma. Para suprir essa lacuna, foi lançado o conjugador verbal Cilenis [http://conjugador.cilenis.com], por meio do qual o usuário pode pesquisar os principais verbos da língua portuguesa em todas as suas conjugações. Adaptada ao novo acordo ortográfico, a ferramenta foi desenvolvida para consultas rápidas, sendo muito útil em aulas e em estudos caseiros, dispensando dicionários de papel especializados somente em conjugações.

Revista Língua Portuguesa. Ano 7. N. 76. Fev. de 2012. (texto adaptado)

#### **QUESTÃO 07**

Considerando o texto, assinale a alternativa CORRETA.

- (A) Ao afirmar que a nova ferramenta dispensa os dicionários de papel especializados, o autor deixa claro que esses dicionários cairão em desuso.
- (B) O autor se mostra favorável ao uso da nova ferramenta, pois segundo ele, o conjugador verbal pode auxiliar em aulas e estudos caseiros.
- (C) A ferramenta Cilenis [http://conjugador.cilenis.com] auxilia o usuário a tirar dúvidas sobre questões gramaticais variadas.
- (D) A expressão "para suprir" pode ser substituída por "para suprimir" sem alteração de sentido.
- (E) O texto apresenta características informativas sobre a problemática de consultas rápidas e estudos caseiros.

#### **QUESTÃO 08**

Em: "Com todas as facilidades de pesquisa e de consulta oferecidas pela internet, **faltava** um banco de dados que reunisse, on-line, as conjugações verbais mais frequentes do idioma.", o emprego do tempo verbal, em negrito, indica:

- (A) uma ação futura que está consumada antes de outra.
- (B) um fato atual, isto é, que ocorre no momento em que se fala.
- (C) um fato habitual e durativo no passado, anterior ao momento em que se fala.
- (D) um fato passado que ocorreu antes de outro também já passado.
- (E) um fato certo ou provável, posterior ao momento em que se fala.

#### **QUESTÃO 09**

Aponte a alternativa que completa corretamente as lacunas, segundo a variedade culta da língua portuguesa.

Foram cidade e após reunião, entraram uma uma e assistiram cena em silêncio.

- (A) a, a, a, à.
- (B) à, à, a, à.
- (C) à, a, a, à.
- (D) à, à, a, a. (E) a, à, à, a.

<u>IINISTÉRIO PÚBLICO DO ESTADO DO TOCANTINS</u>

Leia a conversa entre os personagens na tirinha Calvin & Haroldo para responder à questão **10.**

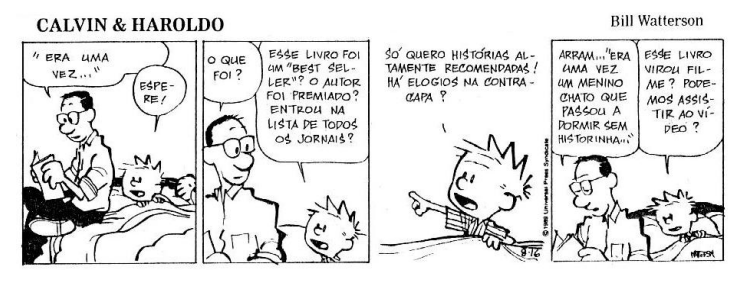

Disponível e[m:http://www.google.com.br/imgres?q=regencia+verbal+visar.](http://www.google.com.br/imgres?q=regencia+verbal+visar) Acesso em: 18 de abril 2012. (texto adaptado)

#### **QUESTÃO 10**

Levando-se em consideração a variedade culta da língua portuguesa, pode-se afirmar que:

- (A) O verbo assistir (quarto quadrinho), empregado no sentido de ver, é transitivo direto.
- (B) No fragmento "O autor foi premiado?" (segundo quadrinho), o verbo premiar é empregado na voz passiva.
- (C) No fragmento "Há elogios na contra-capa?" (terceiro quadrinho), o verbo haver pode ser substituído por existir, com a seguinte concordância: "Existe elogios na contra-capa?"
- (D) O verbo esperar (primeiro quadrinho), empregado no modo indicativo, denota um fato certo em relação ao que se enuncia.
- (E) No fragmento "Só quero histórias altamente recomendadas!" (terceiro quadrinho), o verbo querer foi empregado no sentido de "desejar" e é um verbo transitivo indireto.

#### **QUESTÃO 11**

Considerando-se o Novo Acordo Ortográfico e as mudanças nas regras de acentuação, optou-se por não acentuar

- I. as paroxítonas com *e* tônico em hiato com final em: creem, leem.
- II. as vogais tônicas *i* e *u* nas paroxítonas precedidas de ditongo: feiura, baiuca.
- III. as oxítonas marcadas pelos ditongos em *ei* e *oi*: papeis, cauboi.
- IV. as formas verbais terminadas em *oo*: voo, enjoo.

#### Assinale a alternativa correta

- (A) apenas I e II estão corretas.
- (B) apenas I e III estão corretas.
- (C) apenas II e III estão corretas.
- (D) apenas I, II e IV estão corretas.
- (E) apenas II, III e IV estão corretas.

#### **QUESTÃO 12**

Considere as formas "a, à, há" e assinale a alternativa em que essas formas foram utilizadas segundo a variedade culta da língua portuguesa.

- (A) Ele chegou à meia-noite e já começou à rever os documentos do processo.
- (B) Há muitas crianças no Brasil que necessitam de nossa ajuda.
- (C) Daqui há duas horas, iremos começar os exames de saúde de todos os presentes.
- Prenderam o suspeito que estava sendo procurado pela justiça a anos.
- (E) Compramos o lote a vista na imobiliária.

#### **QUESTÃO 13**

Assinale a alternativa que completa corretamente as lacunas, segundo a variedade culta da língua.

Não sei você tem essa opinião. Todos nós já conhecemos o seu Afinal, você veio?

- (A) por que, porquê, por que
- (B) porque, porquê, por que.
- (C) porque, porque, por quê.
- (D) por que, porquê, por quê.
- (E) por que, porque, por quê.

 $\overline{1}$ 

#### Leia o excerto abaixo para responder à questão **14**.

No fim do dueto...no fim? que dizemos? No fim, não! Em todo ele, de quatro em quatro compassos, rompia da platéia um dilúvio de palmas, que era cousa por maior, e um cão que lá estava latia como um desesperado, em virtude sem dúvida das instruções que recebera. Há animais muito inteligentes!!.. Desapareceram os dois **palmejados** atores, assobiou o Sr. Pessina, moveram-se as tramóias, e desceu das nuvens uma aldeia; pouco depois entrou o **charlatão** Dulcamara em carro de aluguel puxado por um cavalo magro, trôpego e raquítico, que vinha conduzido pelo freio por duas figuras **heteróclitas**; [...]

BENDER, Flora Christina. **Crônica, história, teoria e prática**. São Paulo: Scipione, 1993. (texto adaptado)

#### **QUESTÃO 14**

Assinale a alternativa em que as palavras 'palmejados', 'charlatão' e 'heteróclitas', respectivamente, podem ser substituídas sem alteração de sentido no texto.

- (A) aclamados; cínico; recatadas.
- (B) glorificados; ladrão; prosaicas.
- (C) espalmados; vigarista; vulgares.
- (D) festejados; desonesto; dementes.
- (E) aplaudidos; embusteiro; excêntricas.

#### **QUESTÃO 15**

Segundo o Manual de Redação da Presidência da República é CORRETO afirmar sobre a definição e finalidade de *'aviso'* e '*ofício'* que:

- I. quanto a sua forma, aviso e ofício seguem o modelo do padrão ofício, sem o emprego do vocativo, que invoca o destinatário.
- II. ambos têm como finalidade o tratamento de assuntos oficiais pelos órgãos da Administração Pública entre si e, no caso do ofício, também com particularidades.
- III. são modalidades de comunicação oficial praticamente idênticas. Uma das diferenças entre eles é que o aviso é expedido exclusivamente por Ministros de Estado, para autoridades de mesma hierarquia, ao passo que o ofício é expedido para e pelas demais autoridades.
- (A) apenas I está correta.
- (B) apenas II está correta.
- (C) apenas I e II estão corretas.
- (D) apenas II e III estão corretas.
- (E) I, II e III estão corretas.

#### **PROVA DE NOÇÕES DE INFORMÁTICA**

#### **QUESTÃO 16**

No Microsoft Office Word 2007, em português, a combinação de teclas que alterna as letras entre maiúsculas e minúsculas é:

- (A) Shift+F3
- (B) Shift+F2
- (C) Ctrl+F3
- (D) Ctrl+F3
- (E) Shift+Ctrl+F2

#### **QUESTÃO 17**

A Figura abaixo apresenta uma planilha do Microsoft Office Excel 2007, em português.

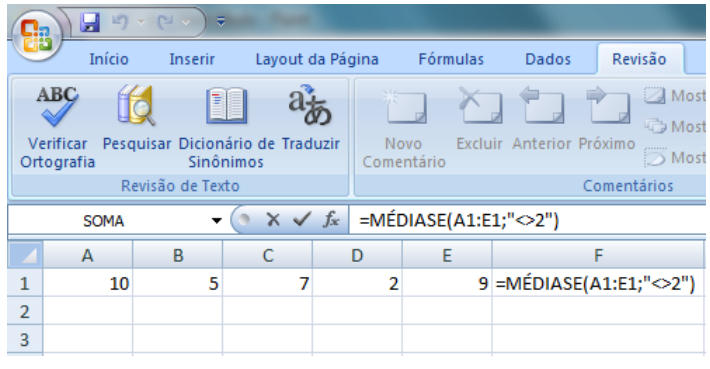

Com base nos valores apresentados, o resultado da função MÉDIASE, atribuído a célula F1, será:

- (B) 4,60  $(C) 6,60$
- $(D)$  7,75
- (E) 8,60

#### **QUESTÃO 18**

Sobre Internet/Intranet, analise as assertivas a seguir:

- I. www.mp.to.gov.br é um exemplo de domínio de uma instituição governamental registrada no Brasil;
- II. sites de busca, como Google e Yahoo, servem para procurar páginas na internet a partir de palavras-chave fornecidas pelo usuário;
- III. intranet é uma rede de computadores privada e segura. Por isso, dispensa qualquer tipo de autenticação de usuário;
- IV. o Internet Explorer 8 permite apenas que se navegue na internet por meio do protocolo HTTPS, pois este é mais seguro que o HTTP;

#### É CORRETO afirmar que:

- Somente as assertivas I e III são verdadeiras
- (B) Somente as assertivas I e II são verdadeiras
- (C) Somente as assertivas II e IV são verdadeiras
- (D) Somente as assertivas I, II e III são verdadeiras
- (E) Somente a assertiva IV é verdadeira

#### **QUESTÃO 19**

No Microsoft Windows 7, em português, conforme mostra Figura abaixo, o menu "Compartilhar com" pode ser usado para selecionar arquivos e pastas individuais e compartilhá-los com outras pessoas.

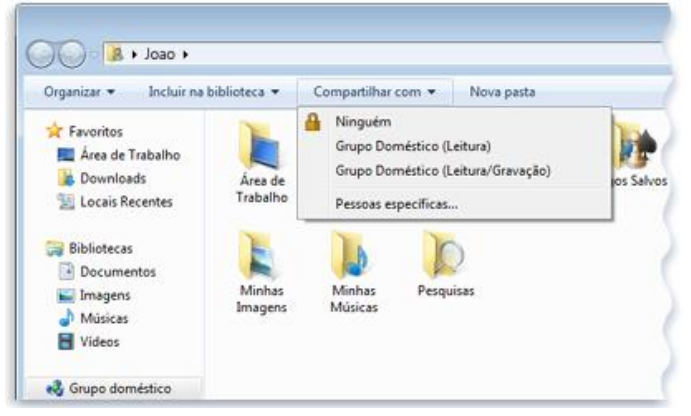

Sobre as opções deste menu, assinale a alternativa INCORRETA:

- (A) A opção Grupo Doméstico (Leitura/Gravação) torna um item disponível para o seu grupo doméstico com permissões de leitura/gravação.
- (B) A opção Grupo Doméstico (Leitura) torna um item disponível para o seu grupo doméstico com permissões somente de leitura.
- (C) A opção Ninguém abre o assistente de Compartilhamento de arquivos, de modo que você possa compartilhar com o usuário Ninguém.
- (D) A opção Ninguém torna um item particular, de modo que apenas você tenha acesso.
- (E) Se um arquivo ou pasta não for compartilhado e você optar por compartilhá-lo com Ninguém, será perguntado se você deseja interromper o compartilhamento.

#### **QUESTÃO 20**

No sistema operacional Linux, várias tarefas podem ser executadas através de linha de comando. Relacione a primeira coluna com a segunda de acordo com a funcionalidade de cada comando e, depois, assinale a alternativa que apresenta a sequência CORRETA:

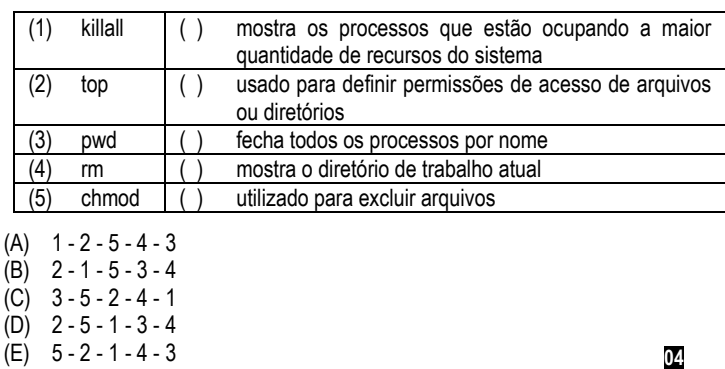

#### **PROVA DE LEGISLAÇÃO**

#### **QUESTÃO 21**

Com base na [Lei nº 8.625, de 12 de fevereiro de 1993](http://legislacao.planalto.gov.br/legisla/legislacao.nsf/Viw_Identificacao/lei%208.625-1993?OpenDocument) que institui a Lei Orgânica Nacional do Ministério Público que dispõe sobre normas gerais para a organização do Ministério Público dos Estados e dá outras providências, responda às questões **21** e **22**.

- I. As decisões do Ministério Público fundadas em sua autonomia funcional, administrativa e financeira, obedecidas as formalidades legais, têm eficácia plena e executoriedade imediata, ressalvada a competência constitucional do Poder Judiciário e do Tribunal de Contas:
- II. O Ministério Público elaborará sua proposta orçamentária dentro dos limites estabelecidos na Lei de Diretrizes Orçamentárias, encaminhando-a diretamente ao Poder Legislativo;
- III. Os recursos correspondentes às suas dotações orçamentárias próprias e globais, compreendidos os créditos suplementares e especiais, serlhe-ão entregues até o dia quinze de cada mês, sem vinculação a qualquer tipo de despesa;
- IV. A fiscalização contábil, financeira, orçamentária, operacional e patrimonial do Ministério Público, quanto à legalidade, legitimidade, economicidade, aplicação de dotações e recursos próprios e renúncia de receitas, será exercida pelo Poder Executivo mediante controle externo e pelo sistema de controle interno estabelecido na Lei Orgânica;

Marque

- (A) se todas as alternativas estiverem corretas.
- (B) se todas as alternativas estiverem incorretas.
- (C) se somente três alternativas estiverem correta.
- (D) se somente duas alternativas estiverem corretas.
- (E) se somente uma alternativa estiver correta.

#### **QUESTÃO 22**

São deveres dos membros do Ministério Público, além de outros previstos em lei, EXCETO:

- (A) residir, sempre, na respectiva Comarca.
- (B) Indicar os fundamentos jurídicos de seus pronunciamentos processuais, elaborando relatório em sua manifestação final ou recursal.
- (C) Acatar, no plano administrativo, as decisões dos órgãos da Administração Superior do Ministério Público.
- (D) Assistir aos atos judiciais, quando obrigatória ou conveniente a sua presença.
- (E) Atender aos interessados, a qualquer momento, nos casos urgentes.

#### **QUESTÃO 23**

Com base na Lei Complementar 51 de 02 de janeiro de 2008 e atualizações posteriores, que institui a Lei Orgânica do Ministério Público do Estado do Tocantins, responda às questões **23** e **24**.

No que versa sobre as funções dos órgãos auxiliares, identifique a resposta INCORRETA:

- (A) A Comissão de Concurso, órgão de natureza permanente incumbido de realizar a seleção de candidatos ao ingresso na carreira do Ministério Público, é presidida pelo Procurador-Geral de Justiça e composta de 3 (três) membros vitalícios da instituição, eleitos pelo Colégio de Procuradores e de 1 (um) representante indicado pelo Conselho Seccional da Ordem dos Advogados do Brasil.
- (B) A remuneração de magistério dos professores que vierem a ministrar cursos no Centro de Estudos e Aperfeiçoamento Funcional que não sejam membros integrantes da carreira do Ministério Público do Tocantins, dar-se-á através de pro labore, fixado o seu valor por resolução do Colégio de Procuradores.
- (C) Os Centros de Apoio Operacionais são órgãos de apoio à atividade funcional do Ministério Público, competindo-lhes, na forma da Lei Orgânica, entre outros: estimular a integração e o intercâmbio entre órgãos de execução que atuem na mesma área da atividade e que tenham atribuições comuns; remeter informações técnico-jurídicas sem caráter vinculativo aos órgãos ligados à sua atividade.
- (D) Os estagiários do Ministério Público, estudantes de Curso Superior, após credenciamento, serão designados pelo Procurador-Geral de Justiça para o exercício de atividades de aprendizado extracurricular, por período não superior a (3) três anos, sem qualquer vínculo com a Administração Pública.
- <u>IINISTÉRIO PÚBLICO DO ESTADO DO TOCANTINS</u>
- (E) As decisões da Comissão de Concurso serão tomas por maioria absoluta de votos, cabendo ao presidente o voto de desempate.

#### **QUESTÃO 24**

Compete, especialmente, ao Procurador-Geral de Justiça ou a seu substituto legal praticar, em nome do Ministério Público, todos os atos próprios de gestão decorrentes de sua autonomia funcional, administrativa e financeira, EXCETO:

- Integrar, como membro nato, e presidir o Colégio de Procuradores de Justiça, o Conselho Superior do Ministério Público e a Comissão de Concurso.
- (B) Comparecer perante a Assembleia Legislativa ou suas comissões, no prazo de 45 dias, espontaneamente ou sempre que convocado, para prestar informações sobre assuntos previamente determinados.
- Providenciar, observada a legislação em vigor, a instrução dos expedientes relativos a requerimentos e indicações sobre matéria pertinente ao Ministério Público, de interesse da Assembleia Legislativa.
- (D) Tratar diretamente com os Poderes do Estado os assuntos de interesse do Ministério Público.
- (E) Submeter ao Colégio de Procuradores de Justiça a proposta de criação e extinção de cargos da carreira do Ministério Público e de seus serviços auxiliares, entre outros.

#### **QUESTÃO 25**

As questões de **25** a **27** devem ser respondidas tendo como base o Regimento Interno do Ministério Público do Tocantins – MPTO.

Analise as questões acerca da carreira dos servidores de cargos de provimento efetivo:

- I. A remoção voluntária dar-se-á, exclusivamente, por antiguidade;
- II. O servidor efetivo nomeado para cargo de provimento em comissão não poderá optar por perceber, em parcela única, o somatório entre o subsídio de seu cargo e o valor da correspondente representação;
- III. Aprovado no Estágio Probatório o servidor será automaticamente promovido verticalmente para o padrão imediatamente seguinte ao inicial do cargo e da classe em que se encontra;
- IV. A avaliação periódica será realizada por Comissão de Avaliação de Desempenho, conforme regulamentação expedida por ato do Procurador-Geral de Justiça. Serão avaliados os servidores efetivos, excluídos os que se encontrarem no exercício de cargo em comissão;

#### Marque

- (A) se todas as alternativas estiverem corretas.
- (B) se todas as alternativas estiverem incorretas.
- (C) se somente três alternativas estiverem corretas.
- (D) se somente duas alternativas estiverem corretas.
- (E) se somente uma alternativa estiver correta.

#### **QUESTÃO 26**

Acerca da estrutura dos órgãos que compõem o Ministério Público do Tocantins é correto afirmar, EXCETO:

- (A) Ao Chefe de Gabinete do Procurador-Geral de Justiça do Estado do Tocantins incumbe, entre outros, gerir os recursos materiais e humanos a serem alocados para as atividades de apoio ao Gabinete da Procuradoria-Geral de Justiça.
- São cargos de provimento em comissão: Chefe de Gabinete do Procurador-Geral de Justiça do Estado do Tocantins; Diretor-Geral; Assessor Especial; Assessor Técnico; Assessor Jurídico; Presidente da Comissão Permanente de Licitação; Diretor de Departamento; Encarregado de Área; Assistente de Gabinete; Motorista de Representação, Agente de Serviços e Secretário.
- (C) A Administração do Ministério Público do Estado do Tocantins tem a seguinte estrutura organizacional: Procuradoria-Geral de Justiça; Colégio de Procuradores de Justiça; Centros de Estágio; Conselho Superior do Ministério Público; Corregedoria-Geral do Ministério Público; Procuradorias de Justiça e Promotorias de Justiça.
- (D) As Promotorias de Justiça serão integradas por Gabinetes de Promotor de Justiça, sendo que, não dispondo a lei em contrário, cada cargo de Promotor de Justiça corresponderá a uma Promotoria de Justiça.
- (E) As Procuradorias de Justiça serão integradas por Gabinetes de Procurador de Justiça, sendo que, não dispondo a lei em contrário, cada cargo de Procurador de Justiça corresponderá a uma Procuradoria de Justiça.

#### **QUESTÃO 27**

#### Das atribuições dos órgãos pode-se afirmar que, EXCETO:

- (A) Compete ao Departamento de Expediente, entre outros: controlar a gestão orçamentária, financeira e patrimonial do Ministério Público do Tocantins.
- (B) Compete à Assessoria Especial de Cerimonial, prestar assessoramento direto ao Procurador-Geral de Justiça no que se referir a protocolo e cerimonial, entre outros.
- (C) Compete à Assessoria Especial Jurídica: elaborar denúncias nos casos de atribuição exclusiva do Procurador-Geral, entre outros.
- (D) Compete à Área de Registro, Distribuição e Diligência da Procuradoria Geral de Justiça: elaborar atos para cumprimento das decisões proferidas em autos com tramitação na referida área, entre outros.
- (E) Compete ao Analista Ministerial executar, sob supervisão dos Promotores de Justiça, tarefas relacionadas com a atividade-meio e a atividade-fim do Ministério Público.

#### **QUESTÃO 28**

Com fulcro na Lei n° 8.429 de 1992 e alterações posteriores, responda às questões **28** e **29**.

Marque a afirmativa CORRETA:

- (A) Cabe afirmar que a improbidade administrativa viola direta ou indiretamente o princípio da moralidade administrativa.
- (B) A improbidade administrativa encontra-se prevista exclusivamente nesta lei.
- (C) Os atos de improbidade atingem somente entidades que integram o Poder Executivo.
- (D) A entidade que tenha menos da metade do seu patrimônio, ou da sua receita anual, constituída de dinheiro ou bens do governo não pode ser vítima de ato de improbidade.
- (E) Partidos políticos não podem sofrer atos de improbidade administrativa.

#### **QUESTÃO 29**

Analise as assertivas e classifique-as como verdadeiras - V ou falsas – F.

- I. As empresas privadas que tenham sido favorecidas com isenção fiscal, isto é, exoneradas do pagamento de imposto federal, estadual ou municipal, de caráter genérico ou amplo, podem ser vítimas de improbidade administrativa;
- II. O Fundo Nacional de Desenvolvimento da Educação FNDE; a Empresa Brasileira de Correios e Telégrafos – EBCT, a Caixa Econômica Federal – CEF; o Banco do Brasil; a Fundação Nacional do Índio – Funai; o Serviço Social da Indústria – SESI podem ser sujeitos passivos de atos de improbidade administrativa;
- III. A pessoa física nunca poderá ser sujeito passivo de ato de improbidade;
- IV. É cabível aplicar a Lei de Improbidade Administrativa a quem não é nela qualificado como agente público;
- V. Em qualquer hipótese, o beneficiário de um ato de improbidade administrativa deve responder na forma da Lei n° 8.429/1992;

Marque a sequência CORRETA:

(A) V, V, V, F, F (B) F, V, V, V, V (C) F, V, V, V, F (D) V, F, F, V, F (E) V, V, F, F, F

#### **QUESTÃO 30**

Analise as assertivas tendo como referência o título da defesa do estado e das instituições democráticas, do estado de defesa e do estado de sítio como prescreve a Constituição Federal.

- I. O decreto que instituir o estado de defesa determinará o tempo de sua duração, especificará as áreas a serem abrangidas e indicará, nos termos e limites da lei, as medidas coercitivas a vigorarem;
- II. O tempo de duração do estado de defesa nunca será superior a trinta dias, pois, se persistirem as razões que justificaram a sua decretação deverá ser decretado o estado de sítio;
- III. Restrições aos direitos de reunião, ainda que exercida no seio das associações; incomunicabilidade dos presos, sigilo de correspondência e sigilo de comunicação telegráfica e telefônica são medidas coercitivas possíveis de vigorarem durante o estado de defesa;

#### <u>IINISTÉRIO PÚBLICO DO ESTADO DO TOCANTINS</u>

- IV. O Congresso Nacional permanecerá em funcionamento até o término das medidas coercitivas, em caso de estado de sítio;
- V. A polícia federal, instituída por lei como órgão permanente, organizado e mantido pela União e estruturado em carreira, destina-se, entre outros, a exercer as funções de polícia marítima, aeroportuária e de fronteiras;

#### Marque a sequência CORRETA:

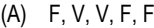

- $(B)$  F, V, V, V, F
- (C) V, F, F, F, V
- (D) F, V, F, V, F
- $(E)$  V, F, F, V, V

#### **PROVA DE ANÁLISE DE SISTEMAS**

**QUESTÃO 31**

A UML 2.0 define treze tipos de diagramas, divididos em três categorias.

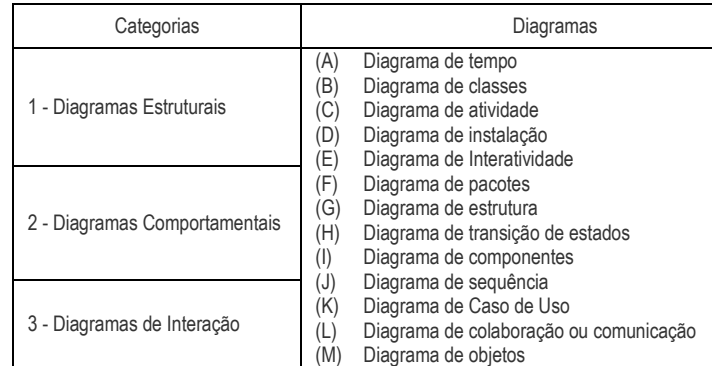

#### Associe categoria e diagrama e assinale a alternativa CORRETA.

- (A)  $1 (B)$ ,  $1 (D)$ ,  $1 (F)$ ,  $1 (G)$ ,  $1 (I)$ ,  $1 (M)$ ,  $2 (C)$ ,  $2 (H)$ ,  $2 (K)$ , 3  $- (A), 3 - (E),$  $3 - (J) e 3 - (L)$
- (B) 3 (B), 3 (D), 3 (F), 3 (G), 3 (I), 3 (M), 2 (C), 2 (H), 2 (K), 1  $- (A), 1 - (E),$
- $1 (J) e 1 (L)$ (C)  $2 - (B)$ ,  $2 - (D)$ ,  $2 - (F)$ ,  $2 - (G)$ ,  $2 - (I)$ ,  $2 - (M)$ ,  $1 - (C)$ ,  $1 - (H)$ ,  $1 - (K)$ , 3  $- (A)$ ,  $3 - (E)$ ,
- $3 (J) e 3 (L)$ (D)  $2 - (B)$ ,  $2 - (D)$ ,  $2 - (F)$ ,  $2 - (G)$ ,  $2 - (I)$ ,  $2 - (M)$ ,  $3 - (C)$ ,  $3 - (H)$ ,  $3 - (K)$ , 1  $- (A)$ , 1 – (E),
- $1 (J) e 1 (L)$ (E)  $1 - (B)$ ,  $1 - (D)$ ,  $1 - (F)$ ,  $1 - (G)$ ,  $1 - (I)$ ,  $1 - (M)$ ,  $3 - (C)$ ,  $3 - (H)$ ,  $3 - (K)$ , 2  $- (A), 2 - (E),$  $2 - (J) e 2 - (L)$

#### **QUESTÃO 32**

Em engenharia de software, os métodos ágeis, geralmente, contam com uma abordagem iterativa para especificação, desenvolvimento e entrega de software, e foram criados principalmente para apoiar o desenvolvimento de aplicações de negócios nas quais os requisitos de sistema mudam rapidamente durante o processo de desenvolvimento. Todas as alternativas apresentam um método ágil, EXCETO.

- (A) Extreme programming
- (B) Scrum
- (C) Crystal
- (D) Adaptative Software Development
- (E) Power Fast Development Programming

#### **QUESTÃO 33**

Durante um processo de projeto orientado a objetos, vários modelos diferentes podem ser produzidos. Esses modelos incluem modelos estáticos e modelos dinâmicos. A seguir são apresentados alguns modelos.

- I. Modelos de classe
- II. Modelos de generalização
- III. Modelos de associação
- IV. Modelos de sequência
- V. Modelos de máquina de estado

Assinale a alternativa CORRETA:

(A) I, II e III são modelos estáticos; IV e V são modelos dinâmicos

**06**

- (B) I e II são modelos estáticos; III, IV e V são modelos dinâmicos
- I e II são modelos dinâmicos; III, IV e V são modelos estáticos
- (D) Todos os modelos são estáticos
- (E) Todos os modelos são dinâmicos

#### **QUESTÃO 34**

Dadas as tabelas **Funcionario** e **Departamento**, apresentadas a seguir.

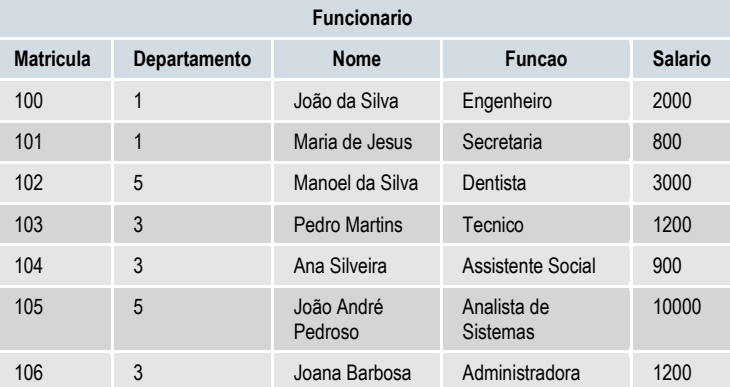

#### **Departamento**

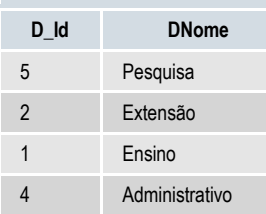

Considerando que foi executada a instrução SQL:

SELECT funcionario.Nome , funcionario.Funcao as Função, departamento.DNome as Departamento, funcionario.Salario as Salário FROM funcionario

INNER JOIN departamento ON funcionario.departamento = departamento.D\_Id AND funcionario.salario > 1000 ORDER BY funcionario.Nome

É CORRETO afirmar que a consulta retornará:

#### $(A)$

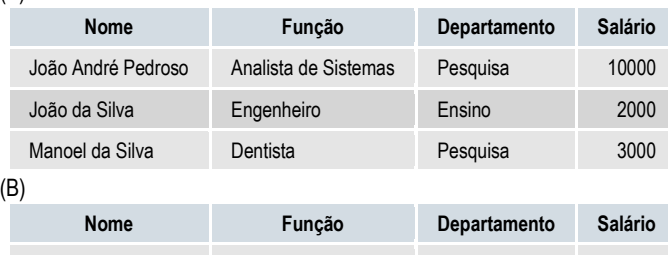

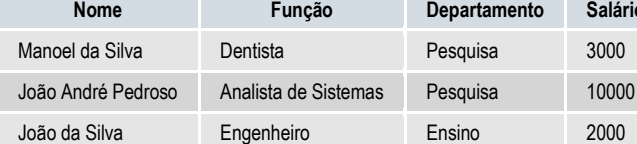

(C)

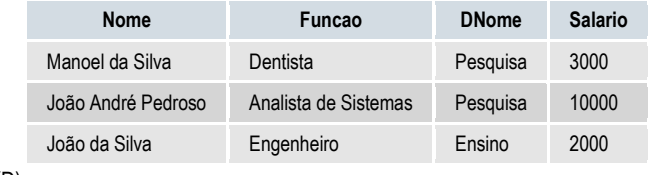

## (D)

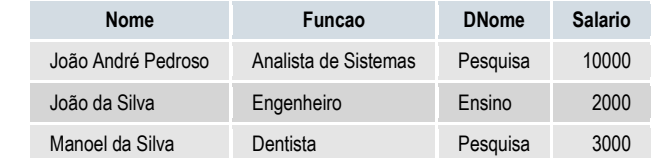

(E) Uma mensagem de erro de sintaxe.

#### **QUESTÃO 35**

A seguir são apresentadas duas Figuras que ilustram diferentes configurações de *Virtual Private Network* (VPN).

<u>IINISTÉRIO PÚBLICO DO ESTADO DO TOCANTINS</u>

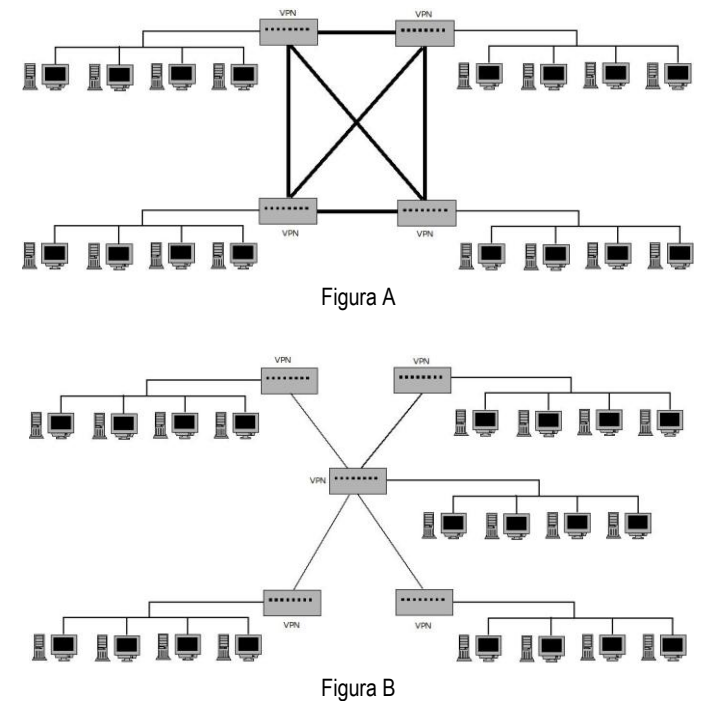

É CORRETO afirmar que representam, respectivamente:

- (A) Configuração Hub-and-Spoke e configuração Mesh
- (B) Configuração Mesh e configuração Hub-and-Spoke
- (C) Configuração Anel e confiração Mesh
- (D) Configuração Hub-and-Spoke e configuração Anel
- (E) Configuração Anel e configuração Hub-and-Spoke

#### **QUESTÃO 36**

Para proteger os sistemas computacionais de ataques é preciso conhecer quais os métodos e tecnologias empregados. Ataques comumente utilizados são os ataques no nível da aplicação que envolve, basicamente, a exploração de vulnerabilidade em aplicativos e protocolos da camada de aplicação da pilha de protocolos TCP/IP. Fazem parte desse tipo de ataque, EXCETO:

- (A) Vírus: programa capaz fazer cópia de si mesmo, de outros programas e arquivos.
- (B) Cavalo de tróia (*trojan horse*): programa que executa funções normalmente maliciosas sem que o usuário tome conhecimento.
- (C) Navegadores Web: falhas de segurança são exploradas de forma que viabilize a invasão ao sistema.
- (D) *Worm*: programa capaz de se propagar automaticamente através de redes de computadores, que diferentemente dos vírus, não precisa ser explicitamente executado para funcionar.
- (E) Roubo de equipamento: os dispositivos, como por exemplo: CDs, HDs e Pendrives, são retirados da empresa ou roubados de executivos para posterior análise.

#### **QUESTÃO 37**

As colunas abaixo apresentam respectivamente, conceitos e processos ITIL.

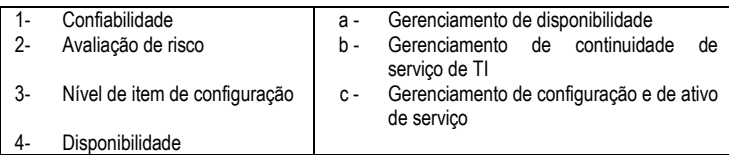

A alternativa que contém combinação CORRETA é:

- $(A)$  1 a, 2 b, 3 c e 4 a
- (B)  $1 b$ ,  $2 a$ ,  $3 b e 4 c$
- (C)  $1 c$ ,  $2 b$ ,  $3 a e 4 b$
- (D) 1 a, 2 c, 3 b e 4 a
- $(E)$  1 c, 2 a, 3 a e 4 b

#### **QUESTÃO 38**

No PMBOK o gerenciamento de projetos é a aplicação de conhecimento, habilidades, ferramentas e técnicas às atividades do projeto a fim de atender aos seus requisitos. O gerenciamento de projeto é realizado através da aplicação e integração dos processos reunidos logicamente em grupos. Analise os itens a seguir.

- I. Iniciação
- II. Planejamento<br>III. Execução
- III. Execução<br>IV. Monitoram
- IV. Monitoramento e controle<br>V. Encerramento
- **Encerramento**

É CORRETO afirmar que são grupos de processos:

- (A) Somente I e III
- (B) Somente I, III e IV
- (C) Somente I, II, III e V
- (D) Somente II, III, IV e V
- (E) Todos

#### **QUESTÃO 39**

Considere o diagrama de classes a abaixo:

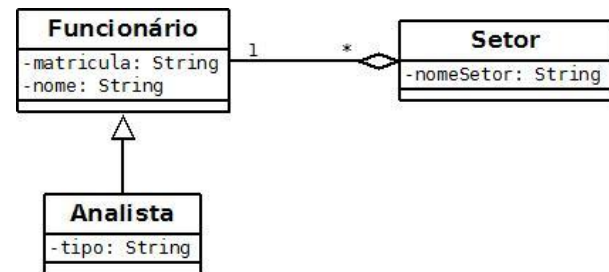

#### Analise as assertivas a seguir:

- I. Todo Setor tem ao menos um Funcionário
- II. Um Setor pode ter nenhum Analista associado
- III. Um Setor pode ter nenhum Funcionário associado
- IV. Todo Analista está associado a um Setor.
- V. Todo Funcionário está associado a um Setor.

#### É CORRETO afirmar que:

- (A) Somente as assertivas II e III são verdadeiras
- (B) Somente as assertivas IV e V são verdadeiras
- (C) Somente as assertivas I, III e IV são verdadeiras
- (D) Somente as assertivas II, III, IV e V são verdadeiras
- (E) Todas as assertivas são verdadeiras

#### **QUESTÃO 40**

Considere as seguintes assertivas sobre IP.

- I. Enquanto no IPv4 os endereços são constituídos por 32 bits, no IPv6 são utilizados 128 bits;
- II. O IPv6 extingue classes de endereço e possibilita um método mais simples de auto-configuração:
- III. As especificações IPv6 definem dois mecanismos de segurança: a autenticação de cabeçalho ou autenticação IP, e a segurança do encapsulamento IP;

É CORRETO afirmar que:

- (A) Somente a assertiva I é verdadeira
- (B) Somente a assertiva II é verdadeira
- (C) Somente as assertivas I e II são verdadeiras
- Somente as assertivas II e III são verdadeiras
- (E) Todas as assertivas são verdadeiras

#### **QUESTÃO 41**

Em uma rede *wireless*, os computadores são conectados por sinais de rádio, e não por fios ou cabos. Analise as informações a seguir.

- Velocidade de até 54 Mbps.
- Possui velocidade de transmissão comparável à 802.11a em condições ideais.
- Permite mais usuários simultâneos.
- Oferece boa amplitude de sinal e não é obstruída facilmente.
- É compatível com adaptadores de rede, roteadores e pontos de acesso 802.11b.
- Usa a frequência de 2,4 GHz.

São características do padrão:

- (A) IEEE 802.11a
- (B) IEEE 802.11g
- (C) IEEE 802.11i (D) IEEE 802.11n
- (E) IEEE 802.11h

#### <u>IINISTÉRIO PÚBLICO DO ESTADO DO TOCANTINS</u>

#### **QUESTÃO 42**

Em uma rede com um endereço IP 199.34.89.127 (11000111 00100010 01011001 01111111) e uma máscara de sub-rede de 255.255.252.0 (11111111 11111111 11111100 000000), então o identificador de rede (*Network ID*) será:

- (A) 199.34.89.0 (11000111 00100010 01011001 00000000)
- (B) 199.34.89.1 (11000111 00100010 01011001 00000001)
- (C) 199.34.88.0 (11000111 00100010 01011000 00000000)
- (D) 199.34.252.0 (11000111 00100010 11111100 00000000)
- (E) 199.34.252.1 (11000111 00100010 11111100 00000001)

#### **QUESTÃO 43**

AJAX (*Asynchronous JavaScrip and XML*) não é uma nova linguagem de programação, mas uma metodologia de utilizar vários recursos e tecnologias, como JavaScript, DOM e XML. Permite trocar dados com um servidor e atualizar partes de uma página web sem recarregar a página inteira. Para isto, é usado o objeto:

- (A) RequestData
- (B) XMLHttpRequest
- (C) AJAXRequest
- (D) HttpGet
- (E) XMLHttpGet

#### **QUESTÃO 44**

PL/SQL é uma extensão da linguagem padrão SQL. A unidade básica em uma PL/SQL é um bloco composto por diferentes seções. Analise as alternativas a seguir e assinale aquela que indica uma seção obrigatória:

- (A) Cabeçalho
- (B) Declaração
- (C) Execução
- (D) Exceção
- (E) Finalização

#### **QUESTÃO 45**

Analise os símbolos UML a seguir.

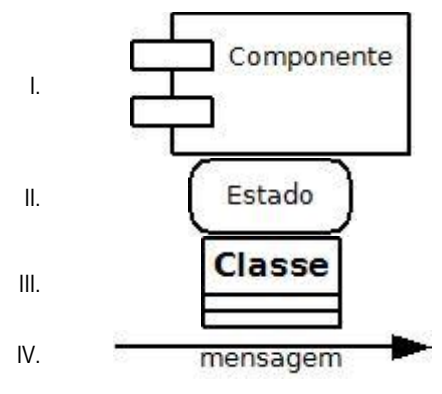

São itens estruturais:

- (A) Somente I
- (B) Somente I e II
- (C) Somente I e III (D) Somente II
- (E) Somente II e IV
- 

#### **QUESTÃO 46**

O pacote **java.sql** contém um conjunto de classes e interfaces para a manipulação de banco de dados a partir de programas Java. Diante deste contexto, analise o trecho de código Java a seguir.

1. … 2. PreparedStatement pstmt = con.prepareStatement("update Produto set nome = ? where  $id = 2"$ 

- 3. pstmt.setInt $(2, 1)$ ;
- 4. pstmt.setString(1, "Caneta");<br>5. pstmt.executeUpdate();
- pstmt.executeUpdate(); 6. ...

Considerando que o objeto con representa uma conexão ativa, é CORRETO afirmar que:

- (A) A interface PreparedStatement é direcionada para escrever instruções SQL quando não se sabe o banco de dados que está sendo utilizado.
- (B) A instrução da linha 3 associa o valor 2 ao campo id da instrução SQL.
- (C) A instrução da linha 4 poderia ser substituída por "pstmt.setString(nome, "Caneta");"
- (D) A instrução da linha 5 poderia ser substituída por "pstmt.execute();" independentemente da instrução apresentada em pstmt.
- (E) Os métodos setInt e SetString servem para associar valores aos parâmetros da instrução do objeto pstmt.

#### **QUESTÃO 47**

Em documentos HTML/XHTML, vários elementos usam os atributos padrões class, id, style e title. Um exemplo de elemento que não dispõe destes atributos é:

- $(A)$   $\leq p$ <br>  $(B)$   $\leq p$
- $(B)$   $(C)$
- $<sub>ch</sub>$
- (D) <head>
- $(E)$  <input>

#### **QUESTÃO 48**

Sobre os princípios da Orientação a Objetos, é CORRETO afirmar que:

- (A) Mais de um modificador de acesso pode ser associado às classes.
- (B) Um nome de classe pode ser usado como o tipo de um atributo.
- (C) Sobrecarga ocorre somente em métodos da classe mas não em construtores.
- (D) Os objetos consistem em duas partes: cabeçalho e corpo.
- (E) Sobrecarga e sobrescrita de métodos ocorre apenas quando há uma situação de herança entre duas classes.

#### **QUESTÃO 49**

Antes da implantação de um *firewall* em uma organização, é de suma importância analisar vários critérios. O critério de que os *firewalls* precisam ter a capacidade de se adaptar às necessidades de mudança de uma organização como, por exemplo, o aumento do número de funcionários, por exemplo, é conhecido como

- (A) conectividade.
- (B) identidade.
- (C) vulnerabilidade.
- (D) produtividade.
- (E) escalabilidade.

#### **QUESTÃO 50**

A máscara de subrede *default* para redes da classe B é:

- (A) 255.255.255.255
- (B) 255.255.255.0
- (C) 255.255.0.0
- (D) 255.0.0.0
- $(E)$  0.0.0.0

#### **QUESTÃO 51**

A linguagem Java oferece suporte para o tratamento de exceções em diferentes situações. Sobre este recurso, analise os códigos Calculadora.java e ValorNegativoExc.java apresentados a seguir.

Calculadora.java 1 nackage concursompe:

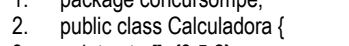

- 3. int vetor $[] = \{3, 5, 2\};$ <br>4 mublic void subtrai
- public void subtrair() throws ValorNegativoExc { 5. for(int i=0;i<=2;i++)
- 6. if (vetor[i]<vetor[++i])
- 7. throw new ValorNegativoExc("Problema com a subtração! ");
- 8. else
- 9. System.out.print(vetor[i] + " ");
- 10. }
- 11. public static void main(String args[]){
- 12. Calculadora c = new Calculadora();
- 13. try {
- 14. c.subtrair();
- 15. } catch (ArrayIndexOutOfBoundsException | ValorNegativoExc ex) {

#### <u>IINISTÉRIO PÚBLICO DO ESTADO DO TOCANTINS</u>

16. System.err.print(ex.toString());

- 17.  $\{ \text{finally } \}$
- 18. System.out.print("Fim da execução ");
- 19. }  $20.$ }

 $21.$ 

#### ValorNegativoExc.java

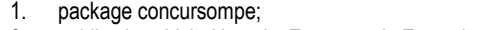

- public class ValorNegativoExc extends Exception{
- 3. public ValorNegativoExc(String e){ super(e); }
- 4. public String toString(){ return "Valor Negativo"; }

5. }

#### Após a sua execução, a mensagem impressa é:

- (A) Valor Negativo
- (B) Fim da execução Valor Negativo
- (C) Problema com a subtração!
- (D) Problema com a subtração! Valor Negativo Fim da execução
- (E) 3 Fim da execução

#### **QUESTÃO 52**

Um administrador de sistema Linux precisa cadastrar a nova conta de usuário lucas e associá-la ao grupo ouvinte, com validade até o dia 30 de junho deste ano. Considerando que o administrador esteja logado como *root*, a linha de comando necessária para realizar esta atividade é:

- (A) useradd -g ouvinte -e 2012-07-01 lucas
- (B) useradd -g ouvinte -d 2012-07-01 lucas
- (C) useradd -G ouvinte -d 2012-06-30 lucas
- (D) useradd -f -g 2012-06-30 ouvinte lucas
- (E) useradd lucas -e 2012-07-01 –s ouvinte

#### **QUESTÃO 53**

Uma forma de configurar o *framework* Hibernate é por meio do arquivo "hibernate.cfg.xml". Analise as assertivas a seguir verificando se estas propriedades podem ser configuradas neste arquivo XML.

- I. Usuário e senha do banco de dados
- II. Dialeto
- III. URL de conexão com banco de dados
- IV. Número de conexões no *pool*

Desta forma, é CORRETO afirmar que:

- Somente as assertivas I e III são verdadeiras
- (B) Somente as assertivas II e IV são verdadeiras
- (C) Somente as assertivas III e IV são verdadeiras
- (D) Somente as assertivas I, II e III são verdadeiras
- (E) Todas as assertivas são verdadeiras

#### **QUESTÃO 54**

A tabela **Departamento**, apresentada a seguir, não se encontra na 1ª forma normal.

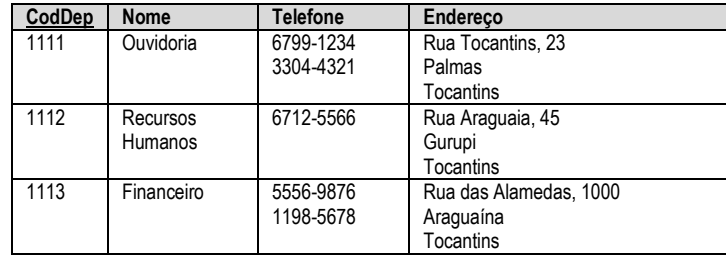

Com a aplicação das regras da 1ª forma normal, os dados foram reorganizados e, inclusive, foi criada a tabela **Dep\_Telefone**. Assim, a nova distribuição dos dados é:

(A)

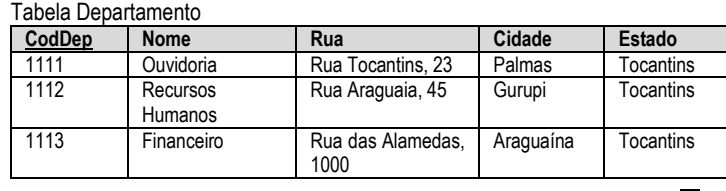

### Tabela Dep\_Telefone

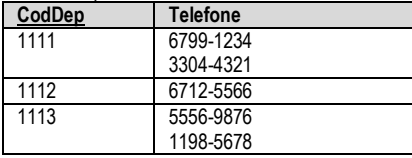

#### (B) Tabela Departamento

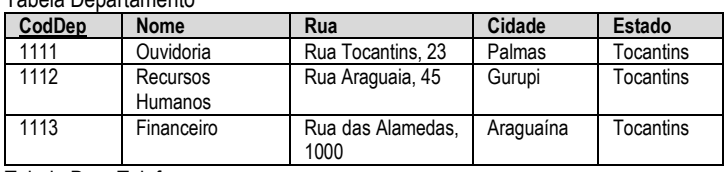

#### Tabela Dep\_Telefone

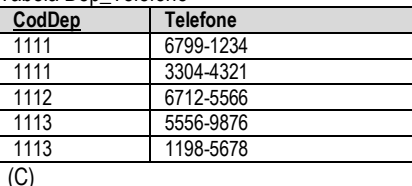

#### Tabela Departamento

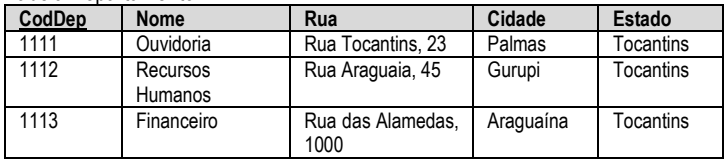

## Tabela Dep\_Telefone

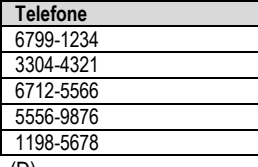

#### (D)

#### Tabela Departamento

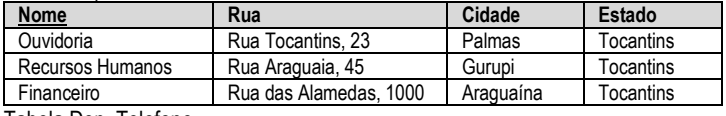

Tabela Dep\_Telefone

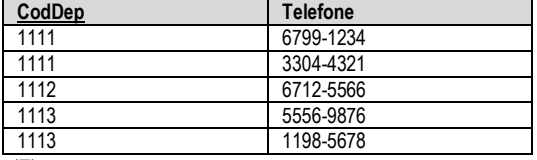

(E) Tabela Departamento

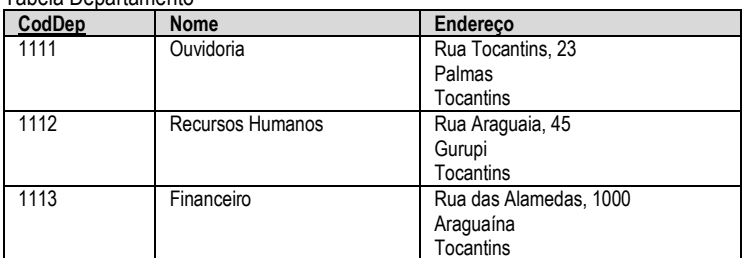

Tabela Dep\_Telefone

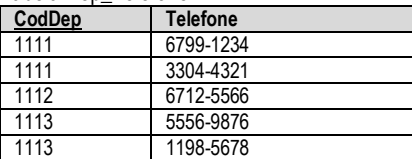

#### **QUESTÃO 55**

Sobre a plataforma Java *Enterprise Edition*, a alternativa que apresenta somente exemplos de componentes web que rodam no lado do servidor é:

- (A) JavaBeans, JavaServer Faces e applets
- (B) applets, JavaServer Faces e JavaServer Pages
- (C) Java Servlet, applets e JavaServer Pages
- (D) Java Servlet, JavaServer Faces e JavaServer Pages
- (E) applets, JavaBeans e JavaServer Pages

#### <u>IINISTÉRIO PÚBLICO DO ESTADO DO TOCANTINS</u>

#### **QUESTÃO 56**

O protocolo RTP (*Real-time Transport Protocol*) é destinado para a transmissão de áudio e vídeo sobre redes IP. Para garantir a qualidade do serviço, controlando a troca de informações entre emissor e receptor, RTP é usado, conjuntamente, com o protocolo:

(A) LDAP

- (B) UDP
- $(C)$  SIP
- (D) SMTP
- (E) RTCP

#### **QUESTÃO 57**

Um sistema de controle de estoque foi projetado para processar até 100 transações por minuto. No entanto, ao realizar alguns testes submetendo 200 transações por minuto, observou-se que algumas circunstâncias não esperadas surgiram, tal como a perda inesperada do serviço. Diante deste contexto, é CORRETO afirmar que ocorreu um teste de

- (A) componentes.
- (B) estresse.
- (C) interface.
- (D) integração.
- (E) unidade.

#### **QUESTÃO 58**

Diferenciando as características dos *data warehouses* e das visões, é CORRETO afirmar que:

- (A) As visões são armazenadas de forma persistente, enquanto os *data warehouses* são materializados à medida que surge a demanda.
- (B) As visões são livres das restrições de processamento de consultas, enquanto os *data warehouses* se limitam apenas a extensões de SQL.
- (C) As visões são um resumo de um banco de dados, enquanto os *data warehouses* consistem em dados integrados e, normalmente, temporais.
- (D) As visões são organizadas de forma multidimensional, enquanto os *data warehouses são* relacionais.
- (E) As visões oferecem suporte para a execução de consultas avançadas destinadas para a mineração de dados, enquanto os *data warehouses* não.

#### **QUESTÃO 59**

No sistema operacional Linux, é possível verificar as permissões de um arquivo a partir de uma sequência de três valores numéricos. Portanto, se um arquivo tem a sequência **764** significa que:

- (A) O proprietário pode ler, escrever ou executar; e qualquer outro usuário pode ler ou executar.
- (B) O proprietário pode ler, escrever ou executar; os membros do grupo podem ler e escrever e qualquer outro usuário pode apenas executar.
- (C) O proprietário pode ler ou escrever; os membros do grupo podem ler; e qualquer outro usuário pode executar.
- (D) O proprietário pode ler, escrever ou executar; os membros do grupo podem ler e escrever e os outros usuários podem apenas ler.
- (E) O proprietário pode escrever ou executar; e qualquer outro usuário pode executar.

#### **QUESTÃO 60**

A instrução em Álgebra Relacional π<sub>nome,salario</sub> (σ<sub>salario</sub> (E)) poderia ser reescrita como:

- $(A)$  Temp  $\leftarrow$   $\pi$ salario<500 $(E)$
- Resultado nome,salario(Temp)  $Temp \leftarrow \pi_{salario}(E)$
- $Resultado \leftarrow \sigma_{\text{nome},\text{salario}}(Temp)$  $(C)$  Resultado  $\leftarrow$  Trome, salario(Temp)
- $Temp \leftarrow \sigma_{\text{salario}500} (E)$
- Temp  $\leftarrow$   $\sigma_{\text{salario}<500}$  (E) Resultado πnome,salario(Temp)
- $Temp \leftarrow \sigma_{\text{salario} < 500} (E)$  $Resultado \leftarrow \sigma_{\text{nome}}(Temp)$